## **Adobe Photoshop Cs5 Highly Compressed Free Download |LINK|**

Cracking Adobe Photoshop is a bit more involved, but it can be done. First, you'll need to obtain a code from a trusted source. Once you have the cracked version of the software, you can patch it and then activate it. To patch the file, you must download an Adobe Photoshop Crack and run it. You need to disable your virus and firewall protection, and then patch the software. After the patching process is complete, you can activate the software and use it. To activate the software, you can either call customer support or enter the serial number on the website.

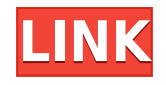

Adobe Photoshop is the world's premier image editing software used by millions of photographers, graphic designers and illustrators every day. This release features new features for users working with the Image Mapping & Composition panel and Level Sorting, as well as new options and controls in the Photoshop Panel. Adobe Photoshop CC 2019 21.0.1 is now available to download. The new update, which Adobe introduced at the annual Adobe Max conference in October, brings several new features and improvements including smarts to the Autosave feature, a smart resize tool, and a new "Draw then Spin" feature. Users can also share files to OneDrive and sign documents using Office 365. Even though this release is still in development, it's a major update for those users that constantly collaborate on Big files, allowing them to simultaneously edit and sync in real time. GetApp offers free software discovery and selection resources for professionals like you. Our service is free because software vendors pay us when they generate web traffic and sales leads from GetApp users.

Because we're committed to help you find the right solution for your business needs, we list all software vendors on our website, and give them the opportunity to feature their solutions and collect user reviews.

At GetApp, our comprehensive software listings, verified user reviews, software evaluation scorecards, product comparison pages and articles will empower you to make confident and well-informed purchase decisions.

## **Adobe Photoshop 2021 (Version 22.4.2) Activation Code With Keygen License Code & Keygen {{ latest updaTe }} 2022**

Our early clients were professional photographers who wanted to create their own high-fashion portraits and to be able to work with models with exacting visual philosophies. This type of work is full of challenge, color, and light, as well as technical knowledge and precision. It's work that is not easy for people who are not well-versed in the visual arts. Over time, however, we have realized that this need has shifted somewhat. Our clients are now more likely to be filmmakers, or creative directors, such as fashion stylists, or digital artists who use Photoshop to create original, realistic human and animal portraits, landscapes, and still-life photographs that bring their creative vision to life. In addition, we see photographers who want to express a sense of individuality and style in their photographs but wish they had the

ability to do so using the tools they already have. That's why we decided to connect Photoshop directly to their camera. This allows our customers to start with the best camera in the world, use the best camera Lens in the world, and then switch it all off for a truly magical result that looks like it just came straight out of the frame. Sufficiano, a postdoctoral researcher and also a textile practitioner at the University of Pennsylvania, said the software make the process of building the file much the same as the way a human works with fabric. "We're really building the program to be able to handle textiles and garment design," he said. e3d0a04c9c

## **Adobe Photoshop 2021 (Version 22.4.2) Download Activation Code With Keygen Serial Key {{ finaL version }} 2023**

Photoshop is an image editing program developed by Adobe. It is one of the world's most popular image editors. Photoshop is renowned for its vast array of editing tools, which can be used for just about any kind of photo editing. Unfortunately, it lacks some of the design tools available in other image editing programs, such as a visible text editor. Adobe Photoshop is a highly powerful photo editing program and graphics editor from Adobe. It is designed to make it easy to create, modify, share, and output work that is up to professional standards. The thought put into this software comes across in all aspects of its creation; not just the advertized "professional version" that Adobe sells the software under. Photoshop is actually two pieces of software, Photoshop Elements and Photoshop. Photoshop Elements is aimed at people just starting out and Photoshop is aimed at professionals who feel the need to have the most advanced set of features. The Adobe Photoshop can turn photos into works of art that look more professional and unique than any other photo editing software. Rather than it's closest alternative, Elements, Photoshop is. Photoshop is a powerful graphics editor that can be used by anyone looking to enrich photos with effects, textures, lighting and textures. Photoshop is a professional and popular graphics software from Adobe. It is one of the most powerful, powerful, and widely-used image editing software currently available, and it always keeps up to date with major software improvements.

photoshop cs5 crack version free download download photoshop cs5 full version adobe photoshop cs5 installer free download with crack adobe photoshop cs5 portable installer free download photoshop cs5 5 download adobe photoshop cs5 5 download photoshop cs5 5 free download with crack adobe photoshop cs5 5 free download photoshop cs5 hair brushes free download 7.0 adobe photoshop download

Facilitate for layer controlling when using the tools or selection tools. This function allows to operate with layer groups, layers, layer masking, and layer

comps. This function is available on the right side of the toolbar. Facilitate reveals the active selection tool on the tool layer and gives you increased precision when using the active selection tool to create shapes, type, and shapes using the Pen tool. You can use Facilitate to make your Pen tool selections more accurate. On the right tool, Facilitate appears next to the tool name. You can use Facilitate to select the active layer. Select the active layer, choose Facilitate from the layers Panel menu, and facilitate is activated. You can easily change the active layer or move on and off the current active layer. Facilitate enables you to use the keyboard shortcut F6 to move layers relative to other layers or those in the Layers Panel. If you pull up the Layers Panel and choose Facilitate from a menu, it is shown on the tool you are using. When you press F6, you can choose Facilitate to move layers relative to other layers or those in the Layers Panel. This is available on the right hand side of the toolbar. Facilitate shows the background colour of the different layer masks and the types of layers you can mask. You can also enable or disable the layer masks. You can access the layer mask from the layers Panel Preview and you need to mouseover to see the layer mask name. To show the layer mask's name, click the eye icon on the top left of the layer mask.

Just about anything made possible in Photoshop is available to be applied to images in the new Dimension Control panel. This panel contains an array of enabled effects for the front face of a dimension, which includes the Smart Guides feature. An exciting new feature in 20.3 is the ability to select a point and create line art on an image. Additionally, the right-click menu now contains a new Copy Shape command. In Smart Objects, you can create a new shape in the Layers panel, and then merge it with others. Additionally, you can now work with Smart Objects in an independent folder, and the Layers panel now remembers the last location of the folder. You can create a new Smart Content Document with a single click, and resize it in a snap. To create a state-of-the-art document, just type "sc" at the command line for new Smart Content Document. Use the new scribble tool to make a freehand drawing and select to add content or a different Smart Object to the drawing. A new Content-Aware Scalers option has also been added. The prediction panel is a new feature that allows you to add a new layer to a document and then, when the change is made, it will be predicted for the next "Live Filters View" you open or for the next "Magic Wand" you use. A new feature is the ability to add imagery as rich layer materials or adjustment layers across documents. A new Project file format can be used to save a collection of

images as one large document for multitasking and file sharing more easily.

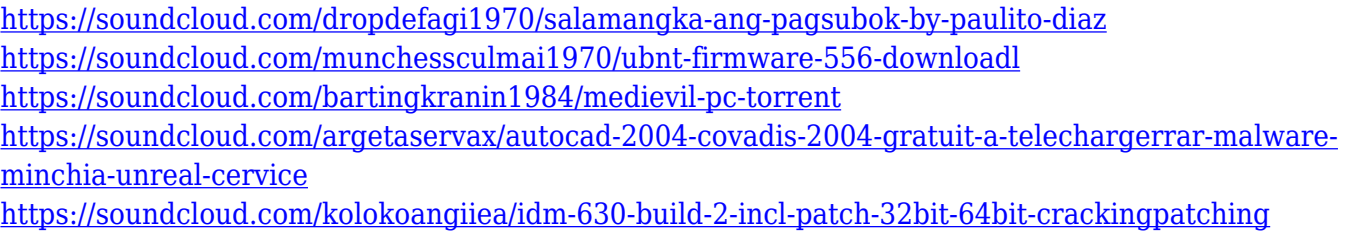

<https://soundcloud.com/bystryfalo0/hasp-hl-dongle-emulator-31>

Color: This is a real big feature, there are 9 different color modes to choose from. You're given the opportunity to go with a trendy and fast, or a pleasing natural look. Each color has its own setting to allow you to fine tune the image. Fill Filter: Creates a painting-like effect on a layer or selection. It works like a stencil or cut-out, and leave the behind area transparent and empty. Use this filter to paint on top of another image or to mask off sections of your image. Hue/Saturation: This lets you correct colors, and offers both manual and automatic options. You can use it to adjust the colors in groups of pixels or to correct the predominance of any color. Hold the shift key and drag to make a selection of just black, or just white pieces. Lens Blur: There are 6 different blur modes that you can use to blur the image, they can be set individually for sharpness, fade, noise and distortion. The far differences are visible, so that makes them easy to control and tweak. **New Filter Effects:** Special effects artist of the year, Lee Petit, is making his debut with Photoshop with a collection of special effects filters. The filters include Blue Flower, Color Sketch, Light Table, Light Spring, Light Nude, Light Paris and Light Heart. As part of the Creative Cloud, Photoshop CC is a great tool for webmasters seeking tools and services that are easy to use and are affordable. It's an easy-to-use image editor that's perfect for manipulating photos or trying out more advanced photo editing and retouching techniques. Remember, you don't need to download or upgrade to a new version of Photoshop.

It's a feature that observes the content in the selected areas in an image or video, and then removes unwanted items to bring them into perfect alignment. It also enables you to move any white background into any other empty areas. This is a time-saving tool. You can also choose many settings

## such as:

- The area to be moved
- The amount of area
- The color of the new background

Smart Sharpen is an algorithm that automatically removes noisy areas in your photos. It's more effective than the traditional Sharpen function, because it attempts to preserve fine detail in lownoise areas such as detail in the subjects' eyes. This is especially helpful when you're focusing on enlarging a part of the photo by zoom than using the Sharpening tool. It's a feature that analyzes your image and tries to find details duplicated elsewhere. It then changes the content of the picture to blend with the type of background or article. This tool is especially fast and easy to use. It's particularly useful in enlarging an image with other adjustments to blend the colors into the background. Additional Camera Raw image editing features include new camera profiles to dramatically enhance the appearance of images taken with the latest devices, including Nikon and Sony. Camera profiles let users adjust exposure, adjust color, add vignetting, and correct flaws in the image. These improved camera profiles improve the quality and appearance of photos taken with the latest devices including recent DSLRs and mirrorless cameras from Nikon, Sony, Fujifilm, Olympus and Panasonic. These profiles are based on the new deep image neural network technology, and support both RAW and JPEG photographed images. In the future, the profile feature will be expanded to support camera RAW plug-ins, including Lightroom, Aperture, Flickr RAW, and other custom RAW plugins.